## **Warum kann der Berichtspooler nicht als Dienst laufen?**

Der Berichtspooler generiert aus verschiedenen Parametern die eigentlichen Druckdokumente und sendet diese an den Drucker respektive zum Printspooler von Windows.

Microsoft rät vom Drucken aus einem Windows-Dienst ab da das System dafür nicht konzipiert ist. Es gibt Lösungen das trotzdem zu tun, aber bei Netzwerkdruckern scheitern sie. Mit lokalen Druckern kann es funktionieren, aber es ist ein kompliziertes Unterfangen alle Rahmenbedingungen zu erfüllen und man ist auf sich selber gestellt. Der Entwicklungs-, Konfigurations- und Administrationsaufwand dafür lohnt sich schlicht nicht.

From: <https://bps.ibk-software.com/> - **BPS WIKI**

Permanent link: **<https://bps.ibk-software.com/dok:spoolerdienst>**

Last update: **03.04.2021 17:29**

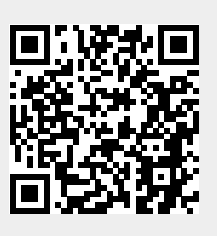